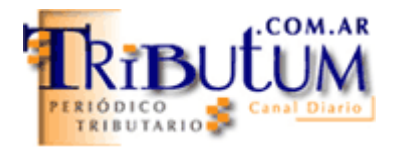

## **Plan de Regularización Fiscal. Reformulación: procedimiento ya operativo**

Finalmente se implementó el procedimiento para **reformular** los planes vigentes y ¿caducos? en el "Régimen Especial de Facilidades de Pago y Regularización Res. Gral. 3451/2013" *(BO. 25/03/2013)*.

**Guía paso a paso** desde el "ABC Preguntas y respuestas frecuentes fiscal". **Juego de las diferencias**. Pago obligatorio de cuota en curso y el origen del requisito *(incluye acceso directo a análisis anteriores)*...

Por Mario Goldman Rota

## **INTRODUCCION**

Ya con 10 días de la implementación del **" "Plan de Regularización Fiscal",** destinado a la cancelación de diversos gravámenes -tanto su capital, intereses, multas-, tomó **una importante relevancia el proceder de la reformulación de planes vigentes,** que se encuentran en condiciones económica y financieramente menos ventajosas al flamante plan de pagos en 120 cuotas mensuales dispuesto en la [Res. Gral. 3451/2013-AFIP \(BO. 25/03/2013\) \(click acá\).](http://www.tributum.com.ar/nota.cfm?id=47722)

Conforme lo destacáramos desde: **["Régimen Facilidades de Pago decenal comienza con](http://www.tributum.com.ar/nota.cfm?id=47929)  [controversias", Tributum.com.ar, 17/04/2013 \(click acá\),](http://www.tributum.com.ar/nota.cfm?id=47929)** la opción de reformular planes vigentes con: **1)** Tasa del 16,2% anual, **2)** Plazo a 10 años, **3)** Cuotas mensuales iguales con un mínimo de \$ 150 y **4)** Hasta tres oportunidades de débito sin ser causal de caducidad *(día 16, 26 y 12 mes siguiente a la rehabilitación)***, sumado a la abrogación del régimen de financiamiento para obligaciones corrientes** *(Res. Gral. 2774/2010) –sin miras a reemplazarlo a pesar de varios pedidos [\(ver: "RSM de los medios de hoy", Tributum.com.ar,](http://www.iprofesional.com/notas/159435-Contadores-reclaman-un-plan-de-pagos-para-financiar-los-impuestos-que-vencen-da-a-da)  [26/04/2013, click acá\)](http://www.iprofesional.com/notas/159435-Contadores-reclaman-un-plan-de-pagos-para-financiar-los-impuestos-que-vencen-da-a-da) –,* **implícitamente los contribuyentes optan por reformularlos para canalizar fondos a las obligaciones corrientes.**

## **REFORMULACION Y JUEGO DE LAS DIFERENCIAS**

Prematuramente desde: ["Plan de Regularización Fiscal: inminente aclaración de AFIP",](http://www.tributum.com.ar/nota.cfm?id=47940)  [Tributum.com.ar, 17/04/2013 \(click acá\)](http://www.tributum.com.ar/nota.cfm?id=47940) comentamos más de 10 puntos de controversias y que –lamentablemente– **envés de publicarse mediante norma fiscal, deben consultarse periódicamente el "ABC - Consultas y Respuestas Frecuentes"** de la página web de AFIP; incluso con la novedad que el fisco **`modifica´** las mismas sin siquiera generar una nueva en una suerte de **"Juego de diferencias ABC FISCAL".**

Bajo la consulta ID 17069422, Evento 3405, del 4/25/2013 12:00:00 AM, con el título **"Planes Caducos. Forma de ingreso en Mis Facilidades",** se publica el procedimiento que finalmente funciona, con los siguientes cambios:

**A)** Se **elimina** la obligación y el botón "REFORMULACION DE PLAN" desde cada plan vigente *(de hecho estuvo on line, pero no andaba; ver captura de pantalla desde ["Plan de](http://www.contadoresenred.blogspot.com.ar/2013/04/plan-de-regularizacion-fiscal-rg-afip.html)  [Reg....¿ya está operativo?, Contadoresenred, 15/04/2013, click acá\)](http://www.contadoresenred.blogspot.com.ar/2013/04/plan-de-regularizacion-fiscal-rg-afip.html) )*

**B)** El sistema **automáticamente indica cuál plan** es pasible de reformular (si no se encontrare el suyo, deberá solicitar su "alta" vía Multinota)

**C)** Parecería que los **planes caducos** y **vigentes** se harían desde el mismo lugar (a pesar que los caducos, hace que renazca la obligación incorporada y procedimentalmente debería incorporarse como otra obligación impaga al 28/02/2013)

**D) Procedimiento paso a paso** *(ID 17069422)*

*A los fines de verificar y determinar los saldos adeudados por cada obligación se deberá acceder al servicio "MIS FACILIDADES", pestaña "Seguimiento de Presentación", opción "Impresiones", disponible en la página web de este Organismo, mediante "Clave Fiscal", determinado dichos saldos deberá efectuar los siguientes pasos:*

*1) Ingrese al sistema "Mis Facilidades" con clave fiscal. Presione en "Nueva Presentación".*

*2) Seleccione la opción Plan General RG 3451*

*3) Seleccione el tipo de plan que desea presentar:*

*RG 3451. Deuda Aduanera.*

*RG 3451. Deuda Impositiva y Recursos Seguridad Social.*

*Presione el botón "Nuevo" o "Continuar" que se encuentra en la opción RG 3451. Deuda Aduanera/RG 3451. Deuda Impositiva y Recursos Seguridad Social, según se trate.*

*4) Ingrese la información correspondiente a "Datos de quien confecciona el plan": Apellido; Nombre; Teléfono; Carácter (Presidente/contribuyente/persona debidamente autorizada) y CBU (ítem 1)*

*5) Luego de haber ingresado los datos personales se habilita el ítem 2 "Carga de las Obligaciones a Regularizar" (de existir planes a reformular se habilitará la "Carga de las obligaciones a Regularizar" en el ítem 3) dentro de la misma podrá informar las obligaciones correspondientes a "Deuda Impositiva" y "Deuda Previsional", se ingresará tanto las obligaciones provenientes de planes caducos como las nuevas deudas de corresponder, tenga en cuenta que se debe confirmar el ingreso de cada tipo de deuda.*  [\(ver captura de pantalla, click acá\)](http://www.tributum.com.ar/noticias/noticias/adj8972.pdf) (\*)

*6) Estando los dos tipos de deuda, del punto anterior, confirmados, deberá pasar al ítem 4° de "Generación del Plan de Pagos" donde debe seleccionar la cantidad de cuotas del plan.*

*7) Por último proceda al envío del plan.*

## **Requisitos para la reformulación**

A la fecha –valga la aclaración ya que en el mes de Mayo podría cambiar– los planes vigentes **deben tener debitada la cuota del mes de Abril 2013**, ¿de dónde surge tal requisito?: de la modificada sin previo aviso la "Consulta ID 16970777" y que le agregaran en su primer párrafo "…*siempre que tenga cancelada la cuota vencida en el mes de Abril/2013….".*

Comparativo que surge de lo publicado desde **["Régimen Facilidades de Pago decenal](http://www.tributum.com.ar/nota.cfm?id=47929)  [comienza con controversias", Tributum.com.ar, 17/04/2013 \(click acá\)](http://www.tributum.com.ar/nota.cfm?id=47929) y lo publicado en**  [Consulta ID 16970777, Evento 3401-](http://www.afip.gob.ar/genericos/guiavirtual/consultas_detalle.aspx?id=16970777) 4/16/2013 12:00:00 AM

**Situaciones excepcionales:** la casuística de aquellos contribuyentes en diversa situaciones abajo enumeradas, deja no pocos interrogantes de la factibilidad de incluirlas como "reformulación" (en tanto y en cuanto no haya operado la causal de caducidad, desde ya):

1) No hayan pagado la cuota de Abril, pero tenga como débito el 12/04/2013, una rehabilitación de otras anteriores;

2) Aquellos cuyo 2do débito opere en el día de hoy (26/04/2013) y el banco no informe al fisco hasta el 02/05/2013 (ya que demora al menos 48 hs hábiles) o

3) que abonen la de Abril con la opción de rehabilitar con débito al mes siguiente (o sea el 12 de Junio)

*(\*) Gentileza Departamento de Consultoría Fiscal del Estudio Harteneck - Quian - Teresa Gómez & Asociados.-*